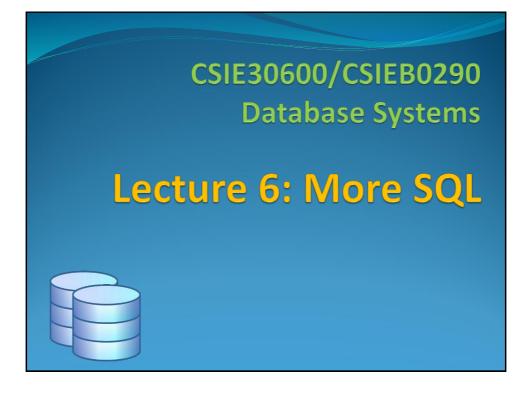

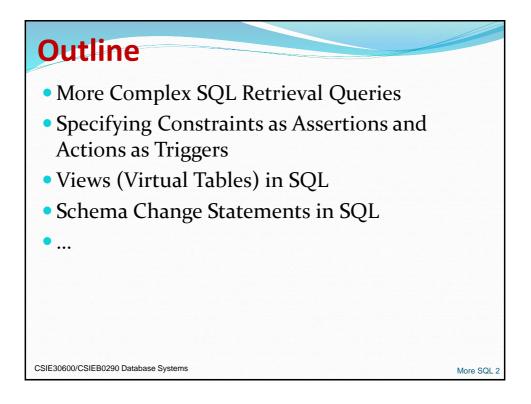

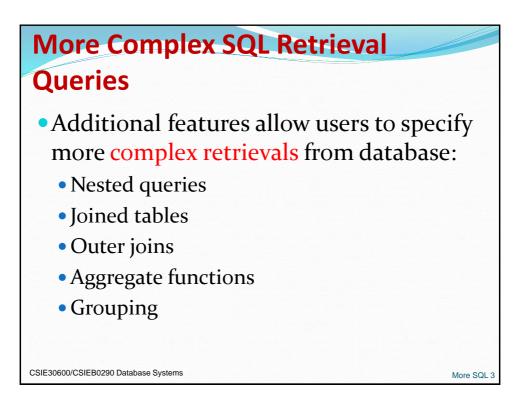

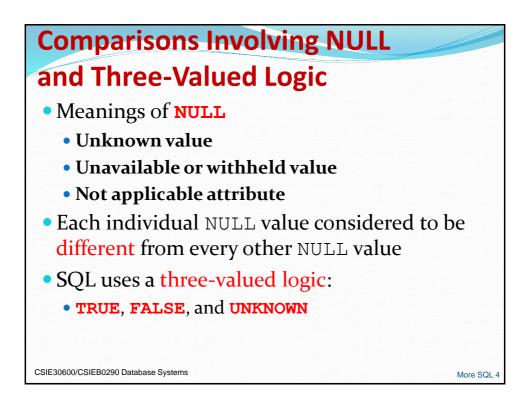

|           | •       | /alued Lo             | ng NULL<br>ogic (con |         |
|-----------|---------|-----------------------|----------------------|---------|
| Table 7.1 |         | ves in Three-Valued L |                      |         |
| (a)       | AND     | TRUE                  | FALSE                | UNKNOWN |
| -         | TRUE    | TRUE                  | FALSE                | UNKNOWN |
|           | FALSE   | FALSE                 | FALSE                | FALSE   |
|           | UNKNOWN | UNKNOWN               | FALSE                | UNKNOWN |
| (b)       | OR      | TRUE                  | FALSE                | UNKNOWN |
| _         | TRUE    | TRUE                  | TRUE                 | TRUE    |
|           | FALSE   | TRUE                  | FALSE                | UNKNOWN |
|           | UNKNOWN | TRUE                  | UNKNOWN              | UNKNOWN |
| (c)       | NOT     | 1                     |                      |         |
| _         | TRUE    | FALSE                 |                      |         |
|           | FALSE   | TRUE                  |                      |         |
|           | UNKNOWN | UNKNOWN               |                      |         |

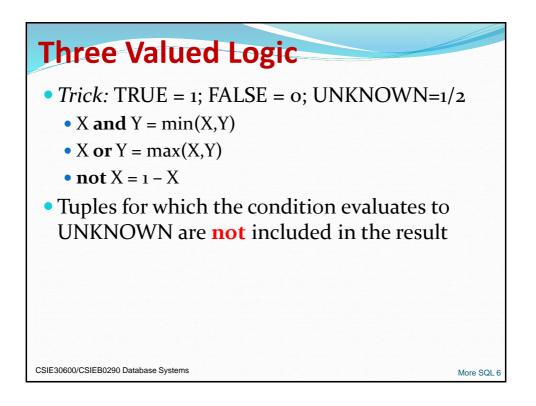

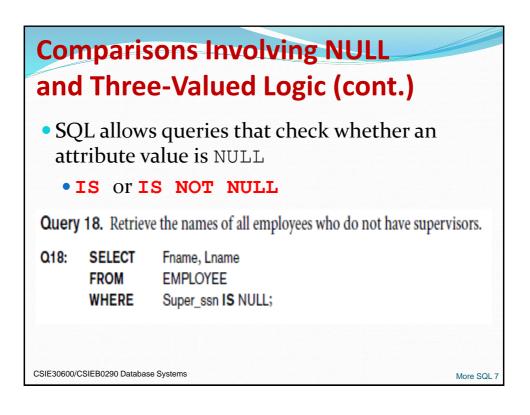

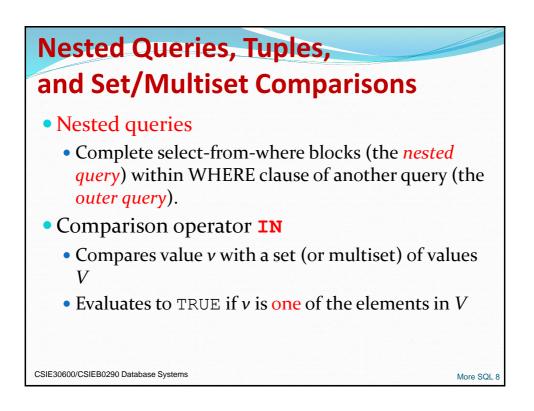

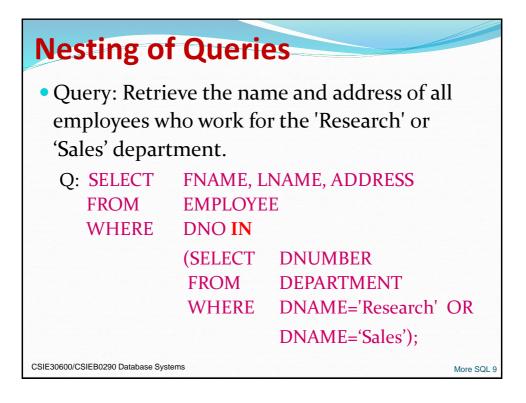

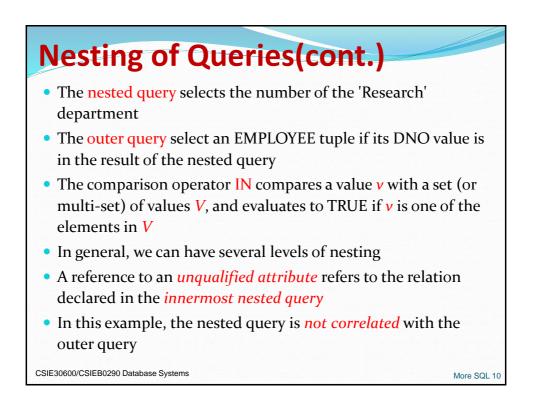

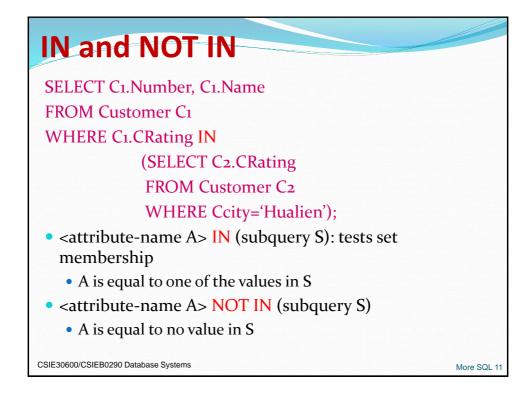

| Q4A: | SELECT<br>FROM<br>WHERE | DISTINCT Pnu<br>PROJECT<br>Pnumber IN | mber                                                       |
|------|-------------------------|---------------------------------------|------------------------------------------------------------|
|      |                         | ( SELECT                              | Pnumber                                                    |
|      |                         | FROM<br>WHERE                         | PROJECT, DEPARTMENT, EMPLOYEE<br>Dnum=Dnumber AND          |
|      |                         | WHERE                                 | Mgr_ssn=Ssn AND Lname='Smith' )                            |
|      |                         | OR                                    | <b>0</b> –                                                 |
|      |                         | Pnumber IN                            |                                                            |
|      |                         | ( SELECT                              | Pho<br>MORKO ON EMPLOYEE                                   |
|      |                         | FROM<br>WHERE                         | WORKS_ON, EMPLOYEE<br>Essn=Ssn <b>AND</b> Lname='Smith' ); |
|      |                         |                                       |                                                            |
|      |                         |                                       |                                                            |

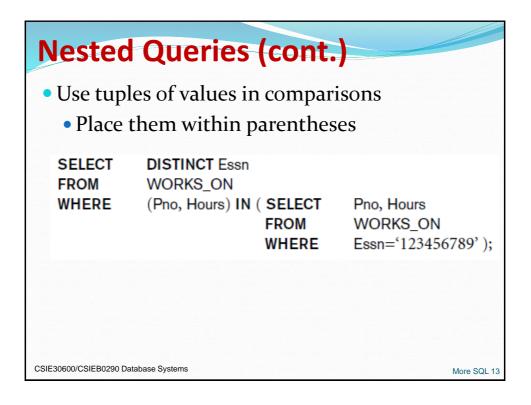

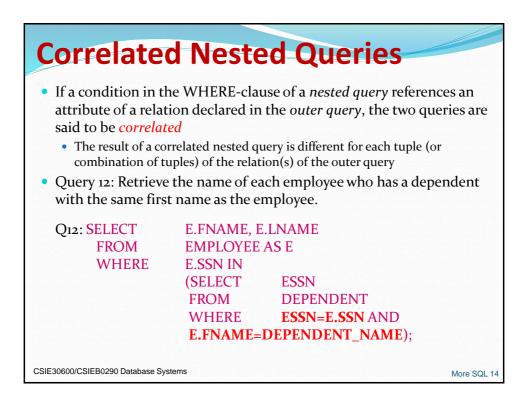

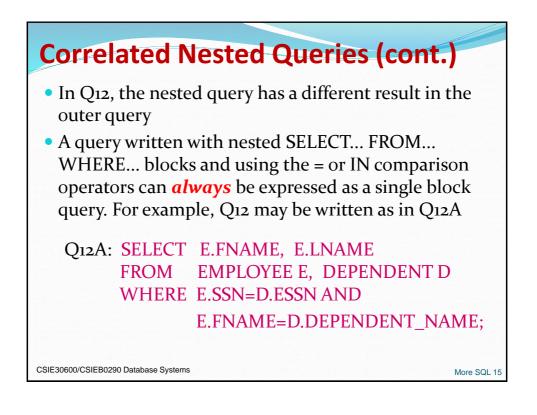

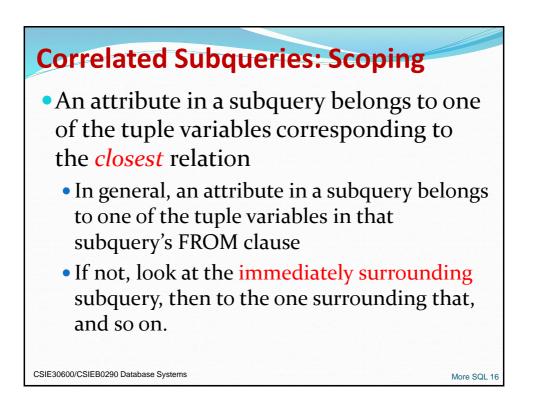

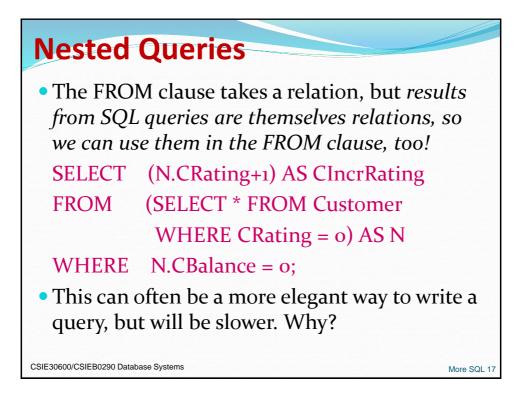

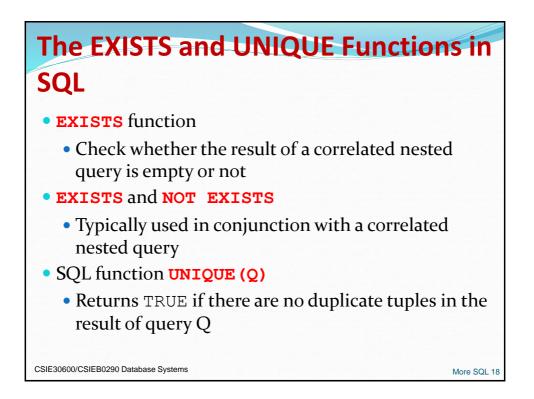

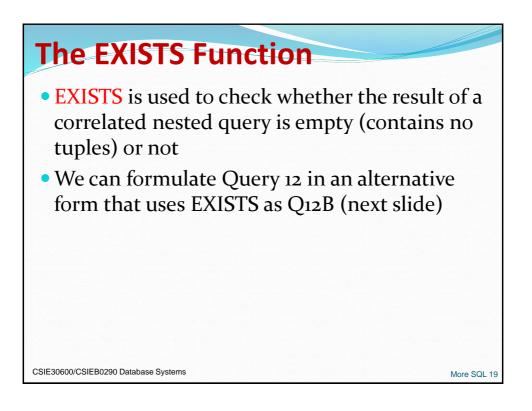

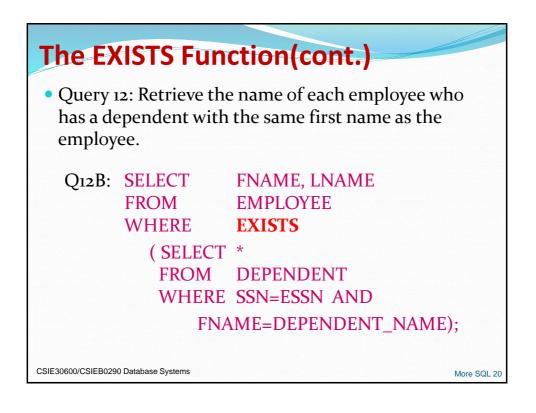

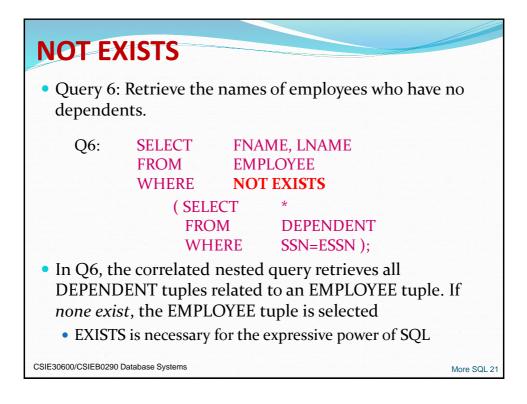

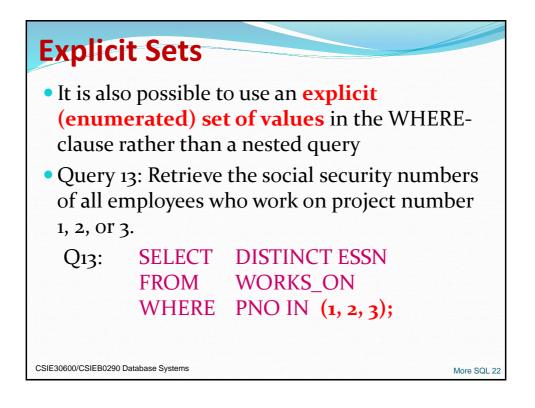

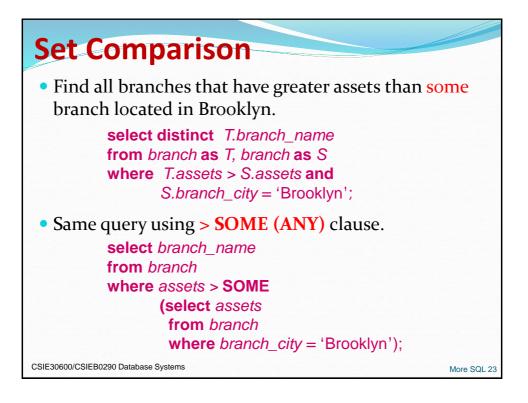

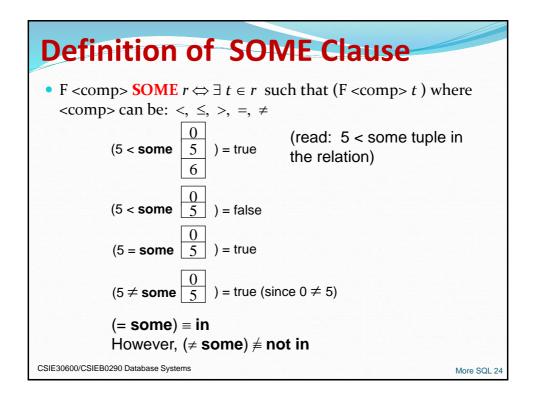

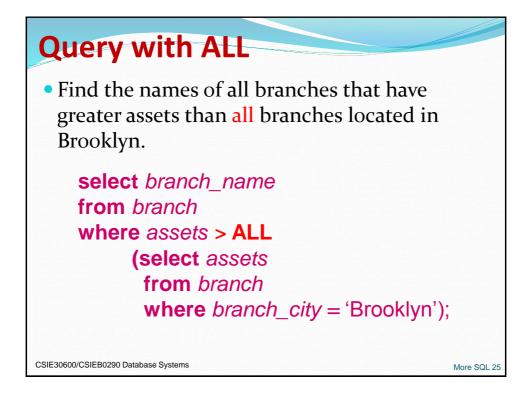

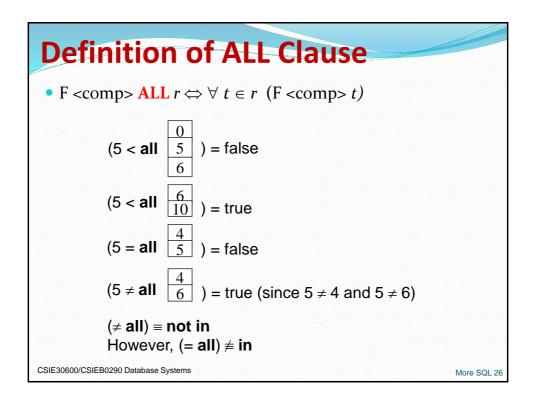

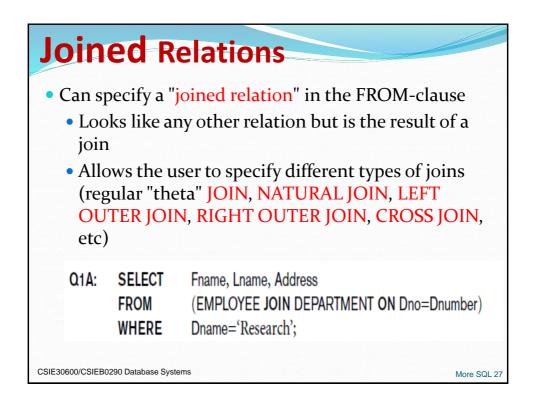

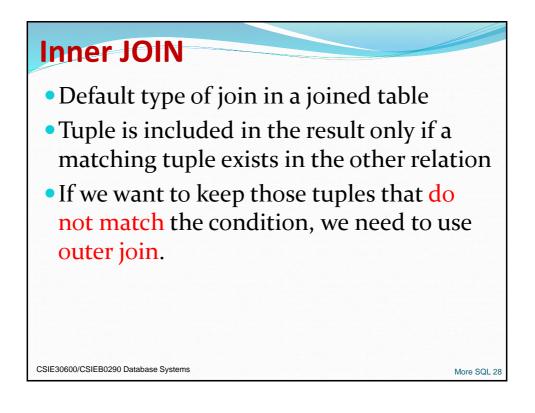

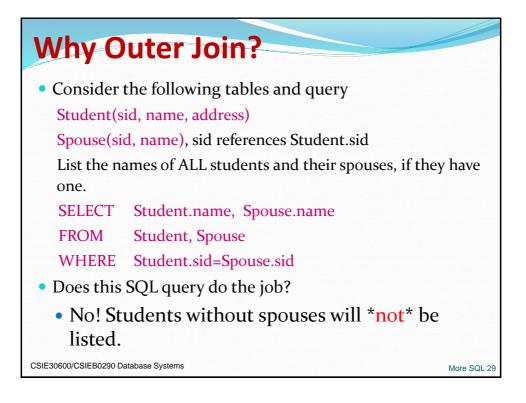

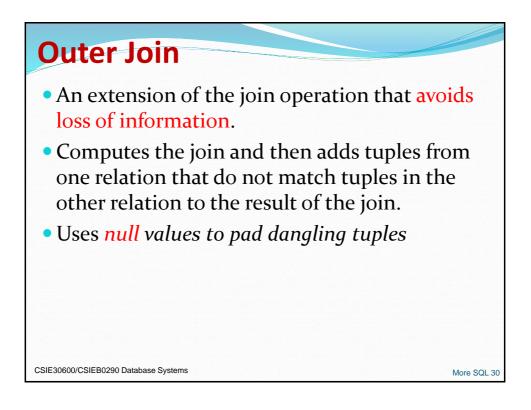

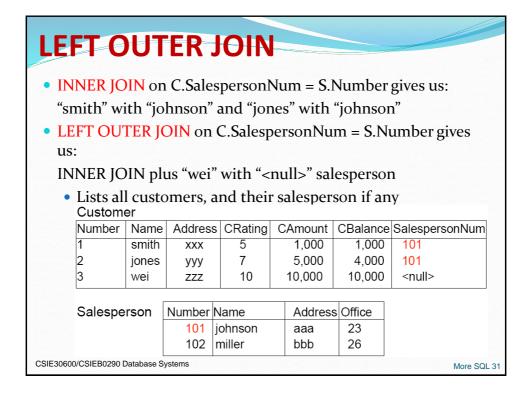

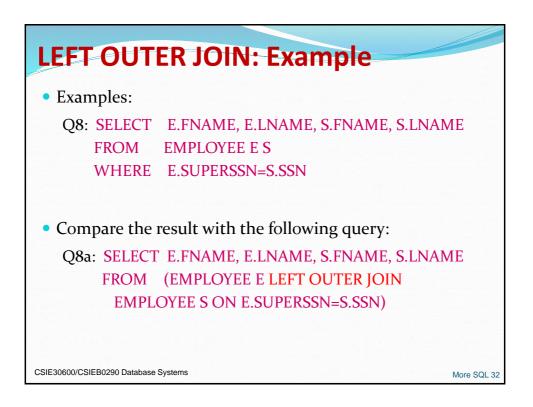

| RIGH                                                            | RIGHT OUTER JOIN                                                                                              |            |          |         |          |                |  |  |
|-----------------------------------------------------------------|----------------------------------------------------------------------------------------------------|------------|----------|---------|----------|----------------|--|--|
| • INNER                                                         | JOIN                                                                                                    | on C.Sa    | lesperso | nNum =  | S.Numb   | er gives us:   |  |  |
| "smith"                                                         | "smith" with "johnson" and "jones" with "johnson"                                                             |            |          |         |          |                |  |  |
| • <b>RIGHT OUTER JOIN</b> on C.SalespersonNum = S.Number gives: |                                                                                                    |            |          |         |          |                |  |  |
| INNER                                                           | INNER JOIN plus " <null>" customer with "miller"</null>                                                       |            |          |         |          |                |  |  |
|                                                                 | <ul> <li>Lists customers that have a salesperson, and salespersons that do not<br/>have a customer</li> </ul> |            |          |         |          |                |  |  |
| Custom                                                          | er                                                                                                    |            |          |         |          |                |  |  |
| Number                                                          | Name                                                                                                    | Address    | CRating  | CAmount | CBalance | SalespersonNum |  |  |
| 1                                                               | smith                                                                                                    | XXX        | 5        | 1,000   | 1,000    | 101            |  |  |
| 2                                                               | jones                                                                                                    | ууу        | 7        | 5,000   | 4,000    | 101            |  |  |
| 3                                                               | wei                                                                                                    | ZZZ        | 10       | 10,000  | 10,000   | <null></null>  |  |  |
| Salespe                                                         | rson                                                                                                    | Number     | Name     | Addres  | s Office |                |  |  |
|                                                                 |                                                                                                    | 101        | johnson  | aaa     | 23       |                |  |  |
|                                                                 |                                                                                                    | 102        | miller   | bbb     | 26       |                |  |  |
| CSIE30600/CSIEB02                                               | 90 Databas                                                                                                    | se Systems |          |         |          | More SQL 33    |  |  |

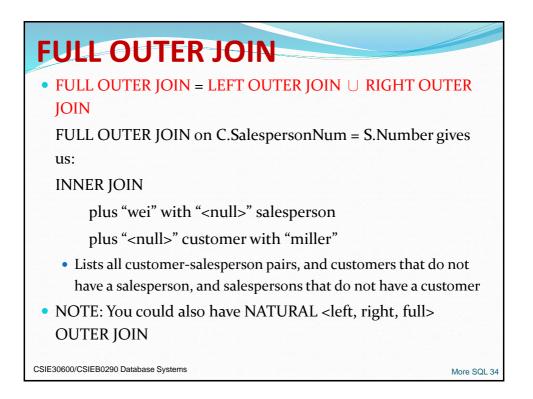

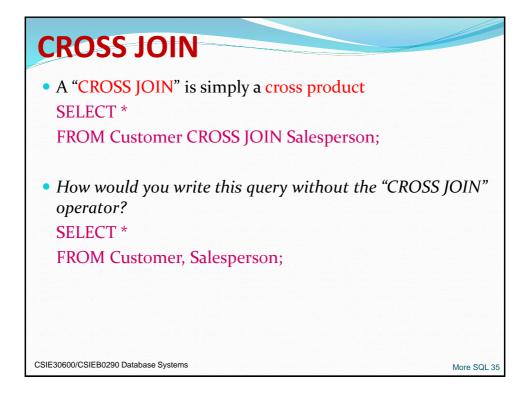

| Mor          | e Join                  | Examples                                                                                                    |
|--------------|-------------------------|----------------------------------------------------------------------------------------------------|
| • Exan       | nples:                  |                                                                                                    |
| Qı:          | SELECT<br>FROM<br>WHERE | FNAME, LNAME, ADDRESS<br>EMPLOYEE, DEPARTMENT<br>DNAME='Research' AND DNUMBER=DNO                            |
| • could      | d be written            | as:                                                                                                    |
| Qı:          | SELECT<br>FROM          | FNAME, LNAME, ADDRESS<br>(EMPLOYEE <b>JOIN</b> DEPARTMENT<br><b>ON</b> DNUMBER=DNO)                          |
|              | WHERE                   | DNAME='Research'                                                                                             |
| • or as      | :                       |                                                                                                    |
| Qı:          | SELECT<br>FROM          | FNAME, LNAME, ADDRESS<br>(EMPLOYEE <mark>NATURAL JOIN</mark> DEPARTMENT<br>AS DEPT(DNAME, DNO, MSSN, MSDATE) |
|              | WHERE                   | DNAME='Research'                                                                                             |
| CSIE30600/CS | IEB0290 Database Sys    | stems More SQL 36                                                                                            |

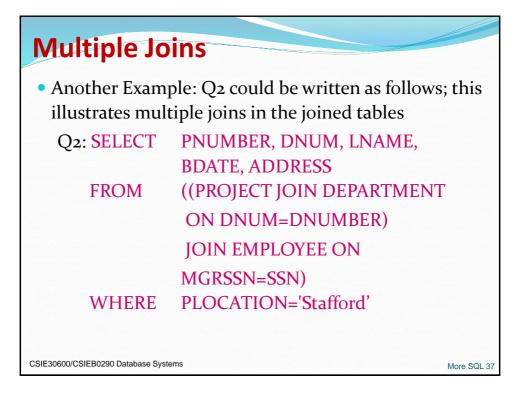

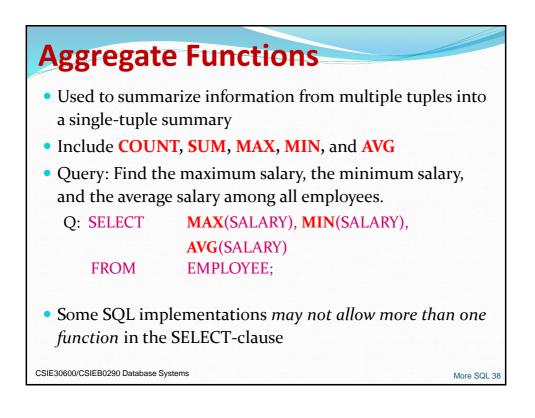

| Ag         | Aggregate Functions(contd.)                                                                                                    |                                                                                                    |  |  |  |  |
|------------|----------------------------------------------------------------------------------------------------|----------------------------------------------------------------------------------------------------|--|--|--|--|
| depart     | <b>Query 20.</b> Find the sum of the salaries of all employees of the 'Research' department, as well as the maximum salary, the minimum salary, and the average salary in this department. |                                                                                                    |  |  |  |  |
| Q20:       | SELECT<br>FROM<br>WHERE                                                                                                    | SUM (Salary), MAX (Salary), MIN (Salary), AVG (Salary)<br>(EMPLOYEE JOIN DEPARTMENT ON Dno=Dnumber)<br>Dname='Research'; |  |  |  |  |
| 1000       | <b>Queries 21 and 22.</b> Retrieve the total number of employees in the company (Q21) and the number of employees in the 'Research' department (Q22).                                      |                                                                                                    |  |  |  |  |
| Q21:       | SELECT<br>FROM                                                                                                    | COUNT (*)<br>EMPLOYEE;                                                                                                   |  |  |  |  |
| Q22:       | SELECT<br>FROM<br>WHERE                                                                                                    | COUNT (*)<br>EMPLOYEE, DEPARTMENT<br>DNO=DNUMBER AND DNAME='Research';                                                   |  |  |  |  |
| CSIE30600/ | CSIEB0290 Databas                                                                                                    | se Systems More SQL 39                                                                                                   |  |  |  |  |

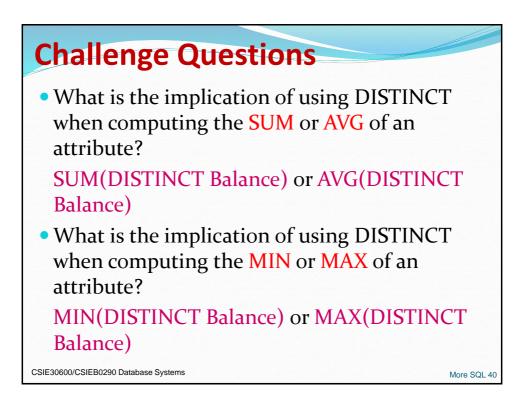

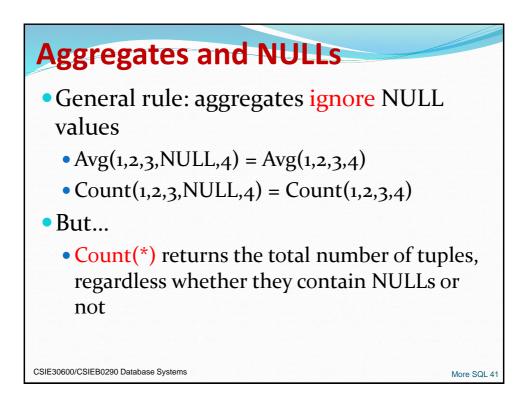

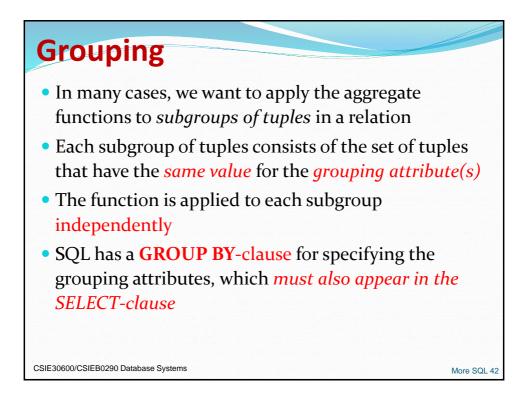

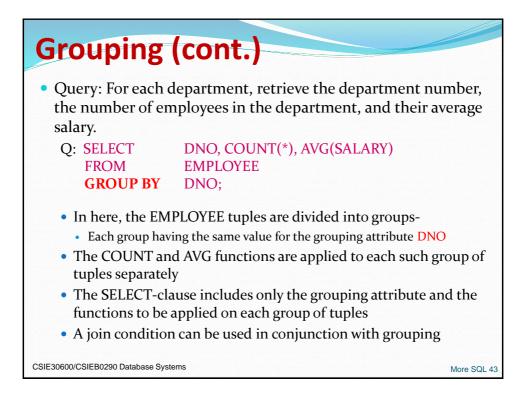

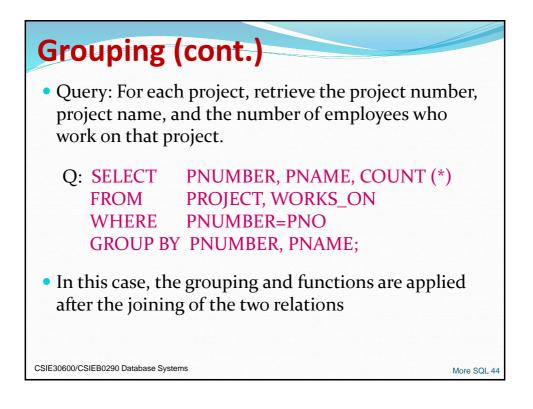

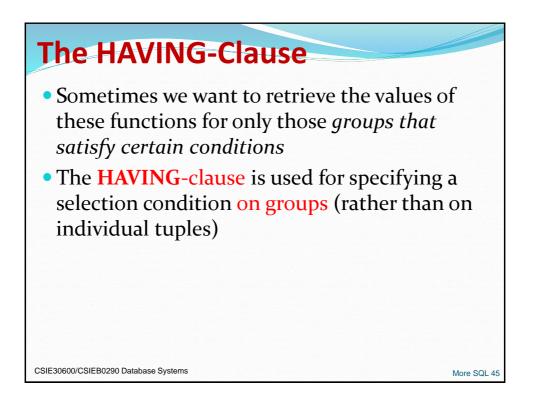

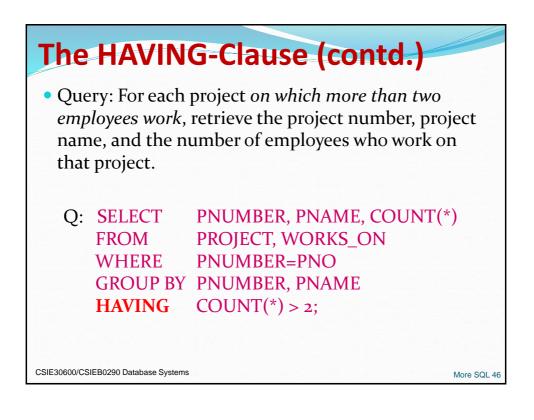

| <b>Query</b><br>the de | <b>28</b> . For ea      | ch department<br>umber and the                                             | ause (contd.)<br>that has more than five employees, retrieve<br>number of its employees who are making |
|------------------------|-------------------------|----------------------------------------------------------------------------|----------------------------------------------------------------------------------------------------|
| Q28:                   | SELECT<br>FROM<br>WHERE | Dnumber, COU<br>DEPARTMEN<br>Dnumber=Dno<br>( SELECT<br>FROM<br>GROUP BY I | T, EMPLOYEE<br>AND Salary>40000 AND Dnumber IN<br>Dno<br>EMPLOYEE                                      |
|                        |                         | HAVING                                                                     | <b>COUNT</b> (*) > 5)                                                                                  |
| SIE30600/C             | SIEB0290 Databas        | e Systems                                                                  | More SQL 4                                                                                             |

| <ul> <li>Aggregates ignore NULLs</li> <li>On the other hand, NULL is treated as an ordinary value in a grouped attribute</li> <li>If there are NULLs in the Salesperson column (below), a group will be returned for the NULL value (next slide)</li> </ul> |             |         |              |                  |                   |                       |  |
|----------------------------------------------------------------------------------------------------|-------------|---------|--------------|------------------|-------------------|-----------------------|--|
| ,                                                                                                    |             | )       |              |                  |                   |                       |  |
| (nex<br><u>Custor</u><br>Number                                                                                                    |             | Address | CRating      | CAmount          | CBalance          | SalespersonNum        |  |
| Custom                                                                                                    | ner         |         | CRating<br>5 | CAmount<br>1,000 | CBalance<br>1,000 | SalespersonNum<br>101 |  |
| Custom                                                                                                    | ner<br>Name | Address |              |                  |                   |                       |  |

| GROU                | P BY and NI       | JLLS (2)    |             |
|---------------------|-------------------|-------------|-------------|
| SELECT              | SalespersonNum,   | Count(*) AS | Г           |
| FROM                | Customer          |             |             |
| <b>GROUP</b> B      | Y SalespersonNum; |             |             |
|                     | Answer            |             |             |
|                     | Salesperson       | Num T       |             |
|                     | NULL              | 1           |             |
|                     | 101               | 2           |             |
|                     |                   |             | 1           |
| CSIE30600/CSIEB0290 | Database Systems  |             | More SQL 49 |

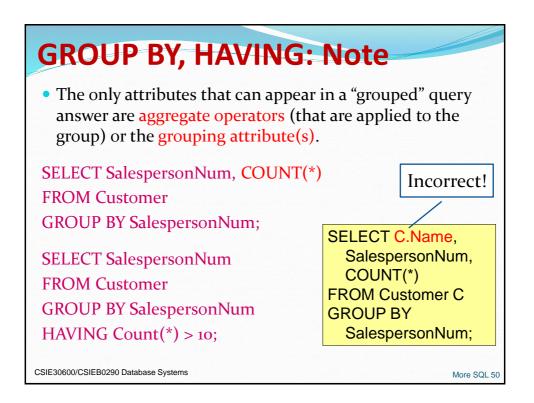

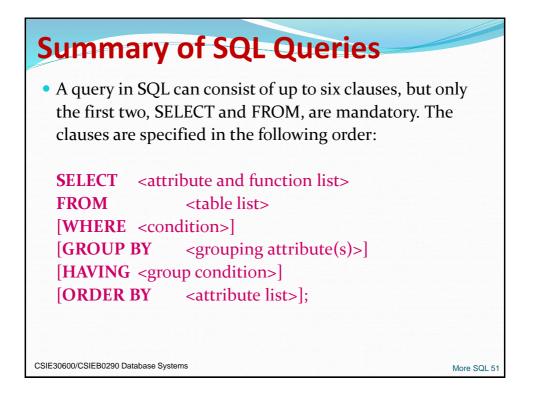

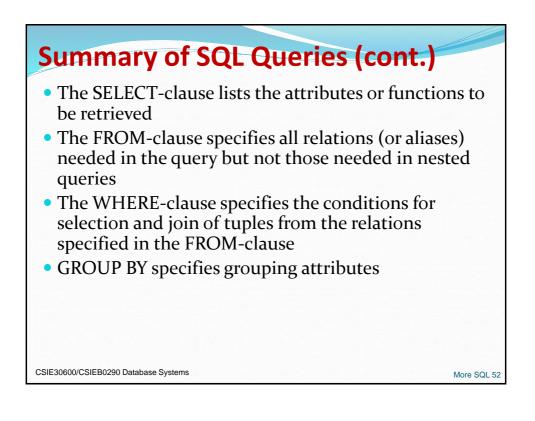

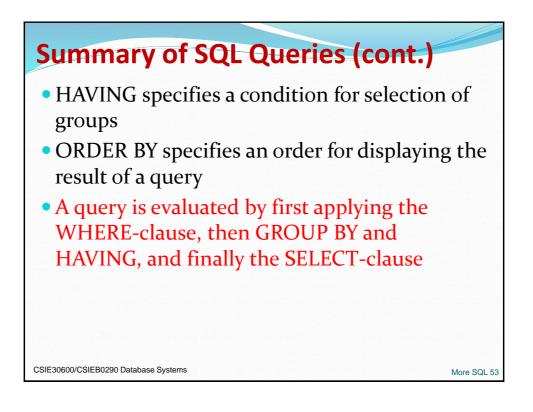

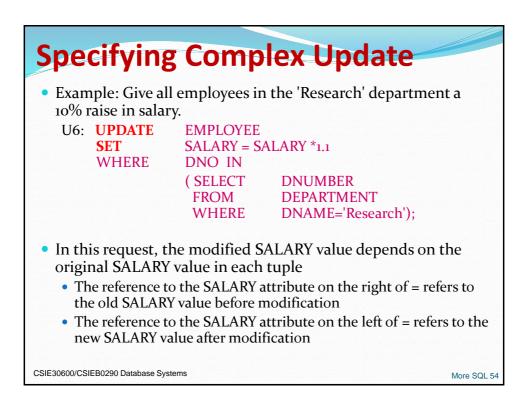

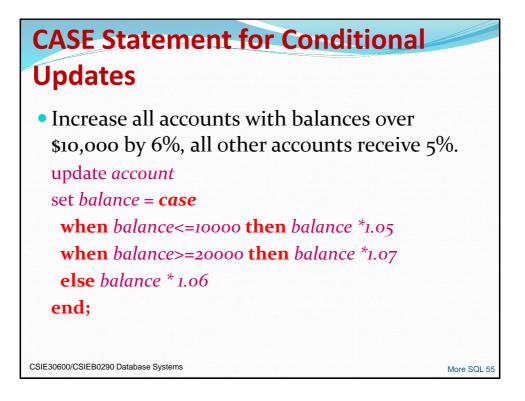

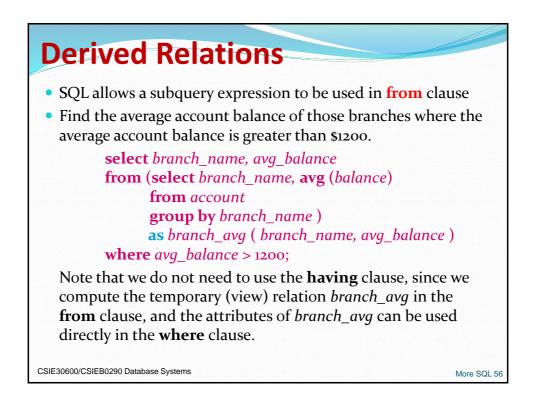

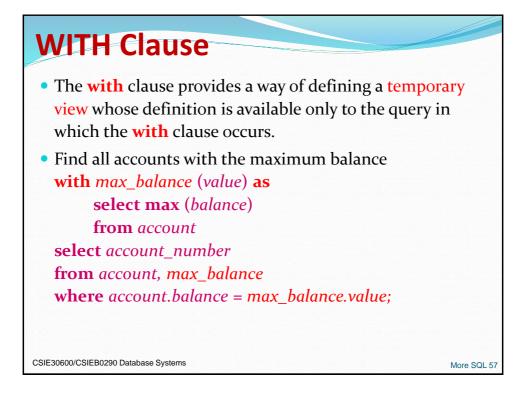

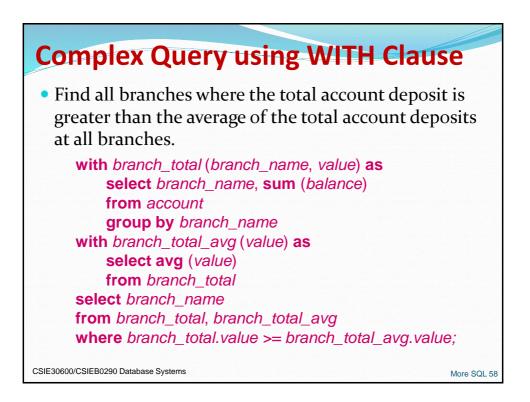

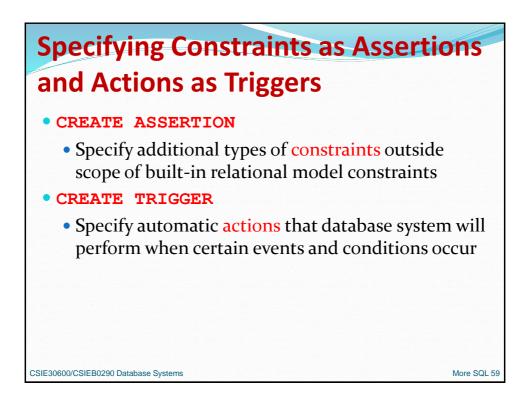

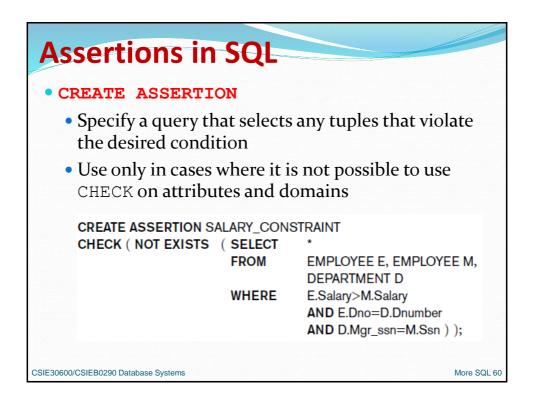

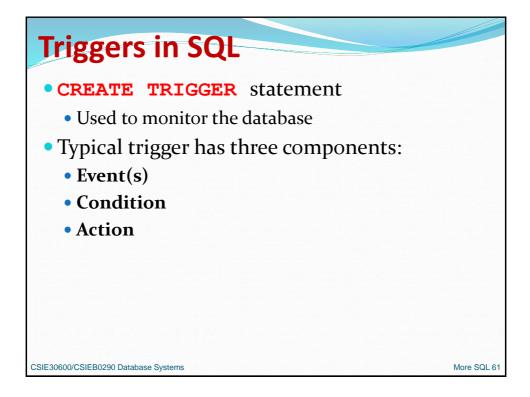

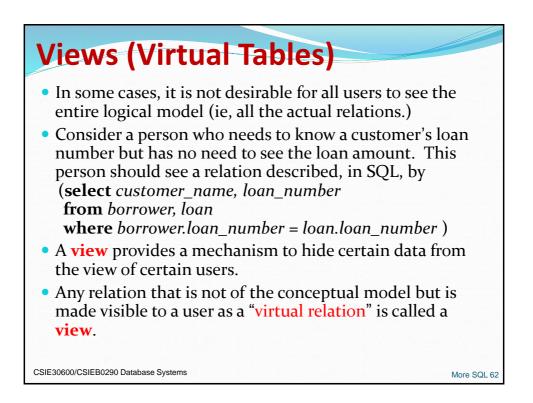

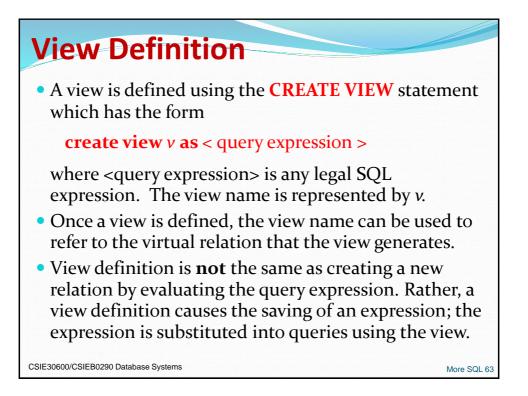

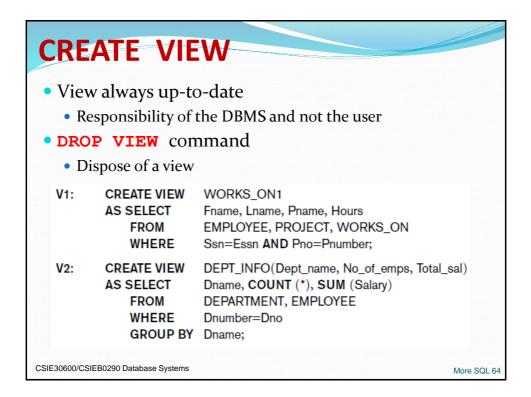

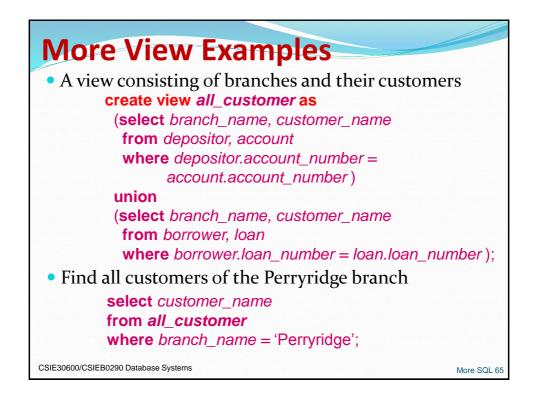

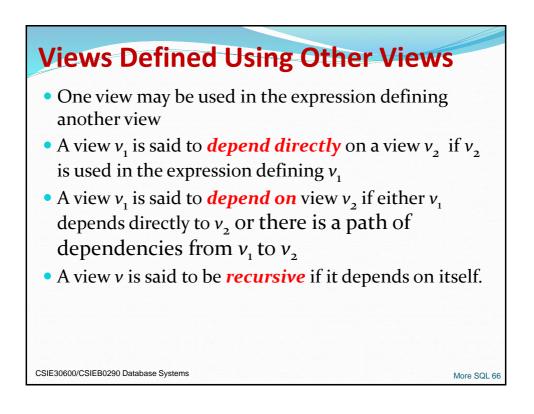

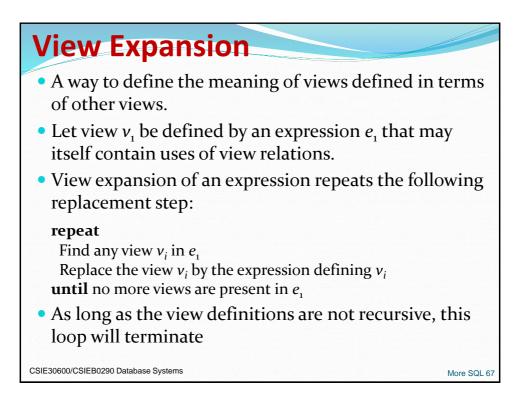

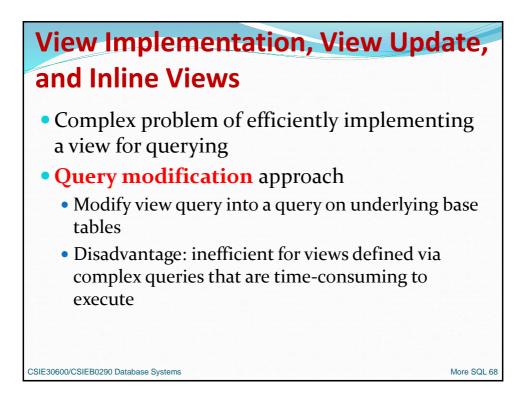

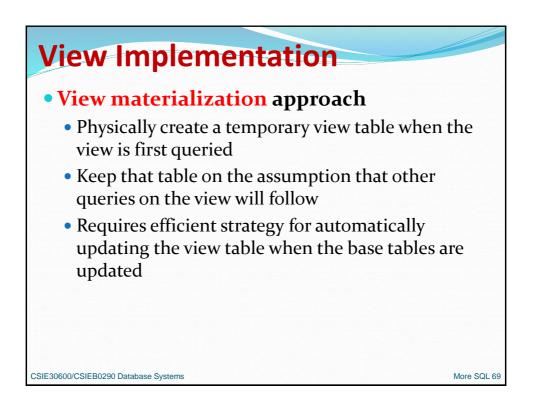

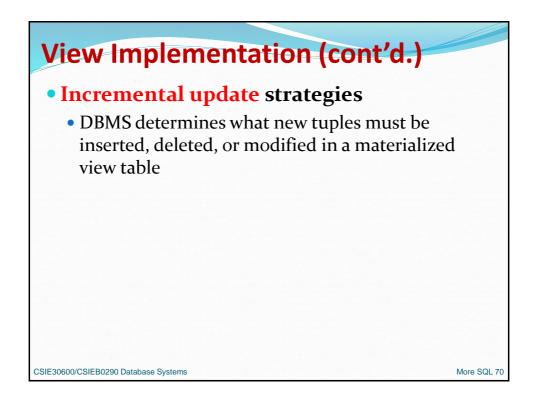

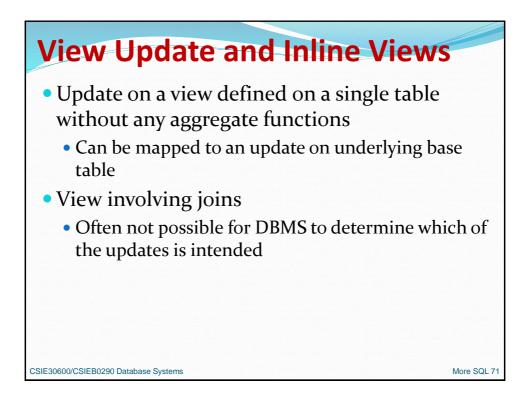

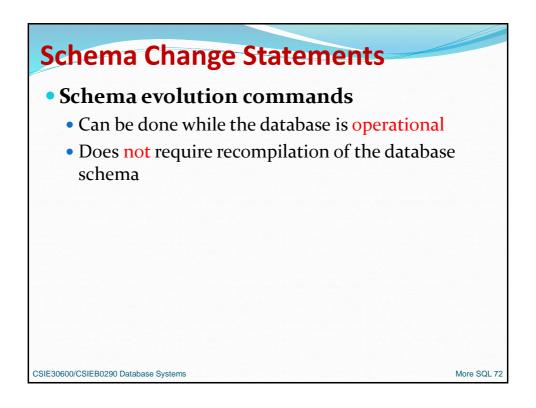

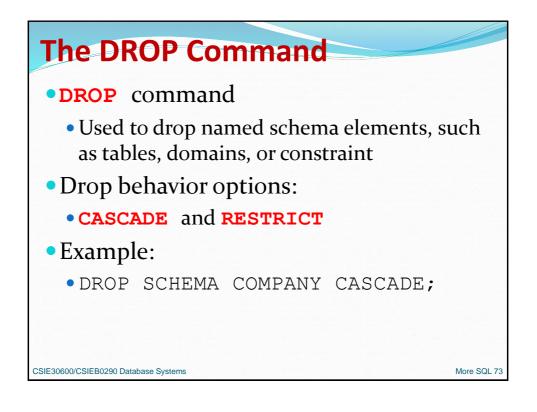

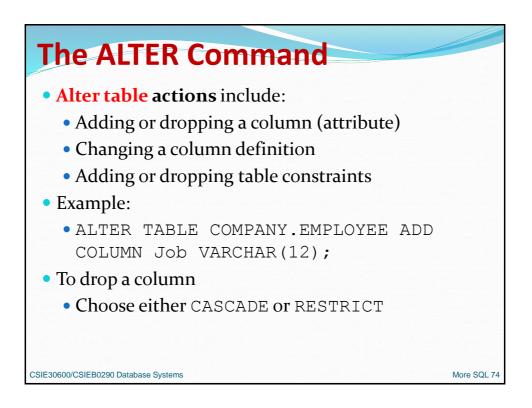

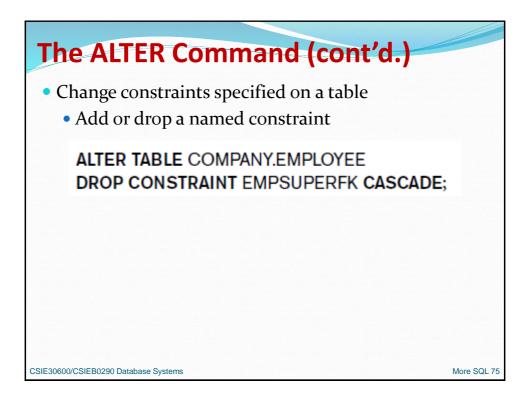

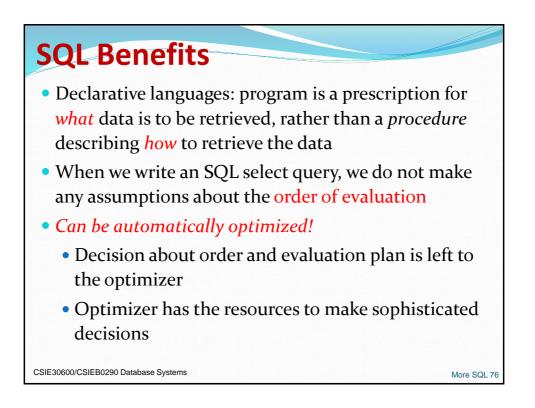

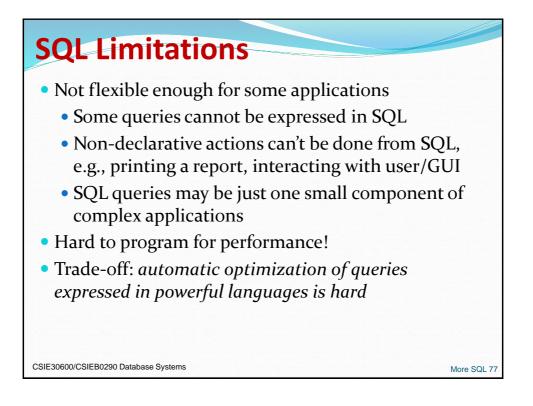

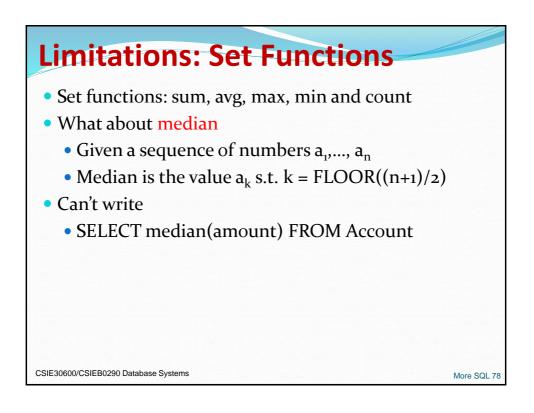

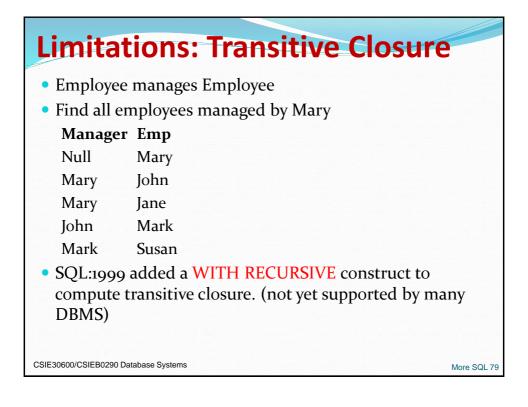

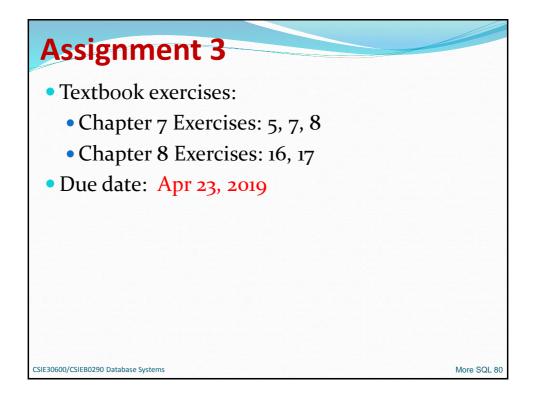